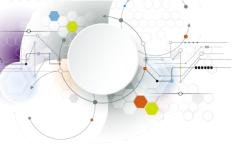

SDC STORAGE DEVELOPER CONFERENCE

# Windows Authentication With Multiple Domains and Forests

Stefan Metzmacher <metze@samba.org>

Samba Team / SerNet

2017-09-13

https://samba.org/~metze/presentations/2017/SDC/

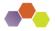

- This is an update to my talk at SambaXP.
- "The Important Details Of Windows Authentication"
- Please have a look at the slides:
- https://samba.org/~metze/presentations/2017/SambaXP/
- An audio recording is also available here:
- https://sambaxp.org/archive\_data/SambaXP2017-AUDIO/Day3/Track2/

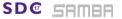

Stefan Metzmacher

Windows Trusts (2/34)

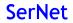

#### Topics

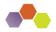

SerNet

- Windows Domains, Forests and Trusts
- Netlogon Secure Channel
- Authentication Protocols
- Authorization Token/S4U2Self
- Selective Authentication/Restrict NTLM
- New Kerberos Features
- Trust Routing Table
- Improvements in Samba
- Further Authentication Topics
- Questions?
- Useful links

SD@

Trust Types and Directions (low level)

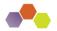

Trust Types (only relevant ones):

- LSA\_TRUST\_TYPE\_DOWNLEVEL (NT4)
- LSA\_TRUST\_TYPE\_UPLEVEL (AD)
- Trust Directions:
  - LSA\_TRUST\_DIRECTION\_INBOUND
  - LSA\_TRUST\_DIRECTION\_OUTBOUND (like on a domain member)
- ► For further details see my SambaXP talk.

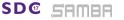

Stefan Metzmacher

Windows Trusts (4/34)

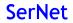

### Trust Attributes (low level)

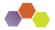

SerNet

The content of the trustAttributes attribute in Samba:

| typedef [public,bitmap32bit] bitmap {               |                                           |
|-----------------------------------------------------|-------------------------------------------|
| LSA_TRUST_ATTRIBUTE_NON_TRANSITIVE                  | = 0x00000001,                             |
| LSA_TRUST_ATTRIBUTE_UPLEVEL_ONLY                    | = 0x00000002, /* only kerberos */         |
| LSA_TRUST_ATTRIBUTE_QUARANTINED_DOMAIN              | = 0x00000004,                             |
| LSA_TRUST_ATTRIBUTE_FOREST_TRANSITIVE               | = 0x0000008, /* cross forest trust */     |
| LSA_TRUST_ATTRIBUTE_CROSS_ORGANIZATION              | = 0x00000010, /* selective auth */        |
| LSA_TRUST_ATTRIBUTE_WITHIN_FOREST                   | = 0x00000020, /* transitive by default */ |
| LSA_TRUST_ATTRIBUTE_TREAT_AS_EXTERNAL               | = 0x00000040,                             |
| LSA_TRUST_ATTRIBUTE_USES_RC4_ENCRYPTION             | = 0x0000080                               |
| <pre>// TODO LSA_TRUST_ATTRIBUTE_CROSS_ORGANI</pre> | ZATION_NO_TGT_DELEGATION = 0x00000200     |
| <pre>// TODO LSA_TRUST_ATTRIBUTE_PIM_TRUST</pre>    | $= 0 \times 00000400$                     |
| <pre>} lsa_TrustAttributes;</pre>                   |                                           |

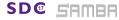

Stefan Metzmacher

Windows Trusts (5/34)

#### Trust Types (high level, Part 1)

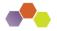

- Workstation (Domain Member) Trust
- External Domain Trust
- Forest Trust

SAMBA

SD@

- Parent Child Trusts (Within Forest)
- Tree Root Trusts (Within Forest)
- Shortcut Trust (Within Forest)
- ► For further details see my SambaXP talk.

Stefan Metzmacher

Windows Trusts (6/34)

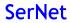

# Layout of an Active Directory Forest (with multiple Trees)

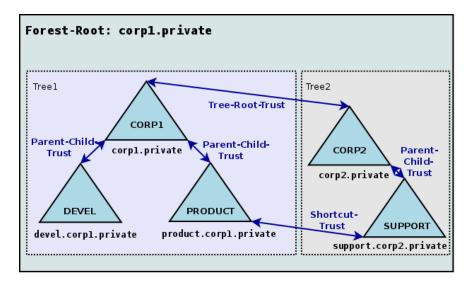

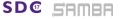

Stefan Metzmacher

Windows Trusts (7/34)

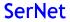

## Forest Information (with multiple Trees)

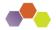

- TOP\_LEVEL\_NAME: corp1.private
- TOP\_LEVEL\_NAME: corp2.private
- DOMAIN\_INFO: CORP1; corp1.private; S-1-5-21-77-88-11
- DOMAIN\_INFO: DEVEL; devel.corp1.private; S-1-5-21-77-88-22
- DOMAIN\_INFO: PRODUCT; product.corp1.private; S-1-5-21-99-88-33
- DOMAIN\_INFO: CORP2; corp2.private; S-1-5-21-99-88-44
- ► DOMAIN\_INFO: SUPPORT; support.corp2.private; S-1-5-21-99-88-55

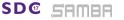

Stefan Metzmacher

Windows Trusts (8/34)

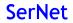

#### Netlogon Secure Schannel

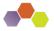

SerNet

- ► Having an LSA\_TRUST\_DIRECTION\_OUTBOUND Trust:
  - Means the "trusting" workstation/domain can establish a Netlogon Secure Channel to DCs of the "trusted" domain using the computer/trust account.
  - ► The NETLOGON protocol is bases on DCERPC, see [MS-NRPC].
- Authentication verification uses NETLOGON:
  - netr\_LogonSamLogon[WithFlags,Ex]() is typically used to verify NTLMSSP authentication.
  - But it's not limited to NTLMSSP, e.g. Kerberos PAC-Validation.
- Forest Trust Information is available via NETLOGON:
  - netr\_GetForestTrustInformation() is used to get the details
- ► For further details see my SambaXP talk.

SDC

Stefan Metzmacher

Windows Trusts (9/34)

## SPNEGO Authentication example

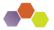

SerNet

 All application protocols used in active directory domains use SPNEGO (RFC 4178, [MS-SPNG]) in order to negotiate between NTLMSSP ([MS-NLMP]) or Kerberos (RFC 4120, [MS-KILE])

```
▼ SMB2 (Server Message Block Protocol version 2)
▶ SMB2 Header
▼ Session Setup Request (0x01)
  ▶ StructureSize: 0x0019
  ▶ Flags: 0
  Security mode: 0x02, Signing required
  ▶ Capabilities: 0x00000001, DFS
    Channel: None (0x00000000)
    Previous Session Id: 0x000000000000000
  ▼ Security Blob: 60820c9306062b0601050502a0820c8730820c83a0243022...
       Offset: 0x00000058
       Length: 3223
     ▼ GSS-API Generic Security Service Application Program Interface
         OID: 1.3.6.1.5.5.2 (SPNEGO - Simple Protected Negotiation)
       ▼ Simple Protected Negotiation
          ▼ negTokenInit
             ▼ mechTypes: 3 items
                 MechType: 1.2.840.48018.1.2.2 (MS KRB5 - Microsoft Kerberos 5)
                 MechType: 1.2.840.113554.1.2.2 (KRB5 - Kerberos 5)
                 MechType: 1.3.6.1.4.1.311.2.2.10 (NTLMSSP - Microsoft NTLM Security Support Provider)
              mechToken: 60820c5106092a864886f71201020201006e820c4030820c...
             krb5 blob: 60820c5106092a864886f71201020201006e820c4030820c...
```

Stefan Metzmacher

**SD**@

SAMBA

Windows Trusts (10/34)

## Kerberos Network Traffic With Trusts

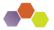

SerNet

- Client (administrator@W2012R2-L4.BASE) (HW 00:00:00:09:00:01)
- DC in Client-Domain (W2012R2-L4.BASE) (HW 00:00:00:09:01:83)
- ► Forest-Trust between W2012R2-L4.BASE and W4EDOM-L4.BASE
- DC in Server-Domain (W4EDOM-L4.BASE) (HW 00:00:00:09:01:33)
- Server (w2008r8-132) in W4EDOM-L4.BASE (HW 00:00:00:09:01:32)
- Access to \\w2008r2-132.w4edom-l4.base using Kerberos

| AS-REQ  | administrator@W2012R2-L4.BASE                   | 00:00:00:09:00:01 | 00:00:00:09:01:83 |
|---------|-------------------------------------------------|-------------------|-------------------|
| AS-REP  | krbtgt/W2012R2-L4.BASE@W2012R2-L4.BASE          | 00:00:00:09:01:83 | 00:00:00:09:00:01 |
| TGS-REQ | cifs/w2008r2-133.w4edom-l4.base@W2012R2-L4.BASE | 00:00:00:09:00:01 | 00:00:00:09:01:83 |
| TGS-REP | krbtgt/W4EDOM-L4.BASE@W2012R2-L4.BASE           | 00:00:00:09:01:83 | 00:00:00:09:00:01 |
| TGS-REQ | cifs/w2008r2-133.w4edom-l4.base@W4EDOM-L4.BASE  | 00:00:00:09:00:01 | 00:00:00:09:01:33 |
| TGS-REP | cifs/w2008r2-133.w4edom-l4.base@W4EDOM-L4.BASE  | 00:00:00:09:01:33 | 00:00:00:09:00:01 |
| Session | Setup Request                                   | 00:00:00:09:00:01 | 00:00:00:09:01:32 |
| Session | Setup Response                                  | 00:00:00:09:01:32 | 00:00:00:09:00:01 |

The client talks to DCs directly.

SAMBA

SD@

The server gets the authorization data from the kerberos ticket

Stefan Metzmacher

Windows Trusts (11/34)

## NTLMSSP Network Traffic With Trusts

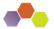

SerNet

- Client (administrator@W2012R2-L4.BASE) (HW 00:00:00:09:00:01)
- DC in Client-Domain (W2012R2-L4.BASE) (HW 00:00:00:09:01:83)
- Forest-Trust between W2012R2-L4.BASE and W4EDOM-L4.BASE
- DC in Server-Domain (W4EDOM-L4.BASE) (HW 00:00:00:09:01:33)
- Server (w2008r8-132) in W4EDOM-L4.BASE (HW 00:00:00:09:01:32)
- Access to \\w2008r2-132.w4edom-I4.base using NTLMSSP

| Session Setup Request, NTLMSSP_NEGOTIATE                                 | 00:00:00:09:00:01 | 00:00:00:09:01:32 |
|--------------------------------------------------------------------------|-------------------|-------------------|
| Session Setup Response, Error: STATUS_MORE_PROCESSING_REQUIRED, NTLMSSP  | 00:00:00:09:01:32 | 00:00:00:09:00:01 |
| Session Setup Request, NTLMSSP_AUTH, User: W2012R2-L4.BASE\administrator | 00:00:00:09:00:01 | 00:00:00:09:01:32 |
| NetrLogonSamLogonEx request                                              | 00:00:00:09:01:32 | 00:00:00:09:01:33 |
| NetrLogonSamLogonWithFlags request                                       | 00:00:00:09:01:33 | 00:00:00:09:01:83 |
| NetrLogonSamLogonWithFlags response                                      | 00:00:00:09:01:83 | 00:00:00:09:01:33 |
| NetrLogonSamLogonEx response                                             | 00:00:00:09:01:33 | 00:00:00:09:01:32 |
| Session Setup Response                                                   | 00:00:00:09:01:32 | 00:00:00:09:00:01 |

The server talks to the DC in its own domain only.

SD@

SAMBA

• The DC may forward the request to trusted domains.

Stefan Metzmacher

Windows Trusts (12/34)

The result of a successful authentication

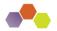

SerNet

- Inputs to authentication:
  - The client typically provides a full qualified username together with a password.
  - Smartcards can also be used to do Kerberos (PKINIT) authentication.
- Output from authentication:

SDC

- The target server needs to make sure the client is authenticated.
- Typically client and server negotiate a session key.
- The target server gets an authorization token for the authenticated user.
- The authorization token is contained in the Kerberos service ticket.
- netr\_LogonSamLogon[WithFlags,Ex]() provides the authorization token for NTLMSSP.

Stefan Metzmacher

Windows Trusts (13/34)

#### The authorization token

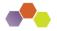

SerNet

- Elements in the token:
  - It contains things like username, fullname, logon\_domain, various timestamps.
  - The most important information is the list of group memberships.
- The token provided by the "trusted" domain:
  - Needs to be expanded with local groups on the "trusting" side.
  - Needs to be do SID-Filtering on "trusting" side to avoid faked group memberships.
  - The exact SID-Filtering rules depend on the trustAttribute values.
  - It is important to do the expanding and filtering on all trust boundaries of a transitive chain.
  - Currently Samba does not do any SID-Filtering at all!
- In Samba we use 'struct auth\_session\_info' for the expanded token:
  - It contains a list of SIDS.
  - The details of the Windows user.
  - It contains a uid and a list of gid's.
  - The unix username.

SAMBA

Stefan Metzmacher Windows Trusts (14/34)

## Authorization Token without Authentication (Part1)

- There're some situations when a service needs to impersonate a user locally:
  - This can happen without getting an authentication for that user.
  - SSH public-key authentication, sudo or nfs3 access are tyipical usecases.
- Getting an authorization token without authentication is tricky:
  - Currently winbindd tries to get the 'tokenGroups' of the user object via LDAP
  - In situations with trusted domains it means that winbindd will try to connect a DC of the users primary domain without having a direct trust to it.
  - There're a lot of situations where this doesn't work, e.g. with OUTBOUND only trusts.
  - It is a very hard task because the expanding and filtering at the trust boundaries of the transitive chain can't be simulated.
  - So the result is often wrong!

SDC

Stefan Metzmacher

Windows Trusts (15/34)

SerNet

Authorization Token without Authentication (Part2)

- ► The only reliable solution is S4U2Self:
  - S4U2Self ([MS-SFU]), a Kerberos extension, allows a service to ask a KDC for an service ticket for a given user.
  - Sadly there're quite some bugs in current versions of MIT Kerberos and Heimdal.
  - But the bugs can be fixed.
- Details of S4U2Self:

SDC

- The service needs a TGT for the user realm first.
- ► Referrals are followed from the service realm to the user realm.
- Then it requests a S4U2Self Ticket specifying the impersonated user principal and the service principal.
- In order to get a usable ticket referrals are followed back to the service realm.
- This requires a two-way trust.

Stefan Metzmacher

Windows Trusts (16/34)

SerNet

## Forest/Domain-wide Authentication

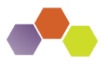

SerNet

► Forest/Domain-wide Authentication (the default) allows:

- Authentication of each principal of the trusted forest/domain
- Authentication to each service in the trusting forest/domain
- Authorization is handled by:
  - Using ACLs on individual resources (objects, files, ...)
  - Access might be granted just by "Authenticated Users" ACEs.
- One-way trusts:
  - Often used to limit the authentication between organizations.
  - Make the use of S4U2Self impossible.

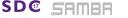

Stefan Metzmacher

Windows Trusts (17/34)

# Selective Authentication (Cross Organization Trusts)

- Trusts can be marked for selective authentication:
  - Using LSA\_TRUST\_ATTRIBUTE\_CROSS\_ORGANIZATION
  - The trusting end adds the OTHER\_ORGANIZATION SID (S-1-5-1000) to any token
  - By default authentication of trusted principals to trusting services is rejected with STATUS\_AUTHENTICATION\_FIREWALL\_FAILED.
- Selective authentication checking:
  - Only done if the token contains S-1-5-1000
  - The "AllowedToAuthenticateTo" extended access right is required on the AD object of the service.
- Advantages of selective authentication:
  - It is much more flexible than the all or nothing of one-way trusts.
  - It allows S4U2Self to work.

SAMBA

- Status of selective authentication within Samba:
  - Not implemented yet, similar to all SID expanding/filtering.

Stefan Metzmacher

Windows Trusts (18/34)

SerNet

## Restrict NTLM... (Part1)

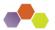

SerNet

- Windows has serveral ways to restrict the use of NTLM based authentication:
- Client:
  - Restrict NTLM: Outgoing NTLM traffic to remote servers
  - Restrict NTLM: Add remote server exceptions for NTLM authentication
  - NT\_STATUS\_NOT\_SUPPORTED is generated if NTLM is not allowed
- Server:

SD@

- Restrict NTLM: Incoming NTLM Traffic
- Restrict NTLM: Audit Incoming NTLM Traffic
- NT\_STATUS\_NOT\_SUPPORTED is generated if NTLM is not allowed
- Domain Controller:

SAMBA

- Restrict NTLM: NTLM authentication in this domain
- Restrict NTLM: Add server exceptions in this domain
- Restrict NTLM: Audit NTLM authentication in this domain
- NT\_STATUS\_NTLM\_BLOCKED is generated if NTLM is not allowed

Stefan Metzmacher

Windows Trusts (19/34)

## Restrict NTLM... (Part2)

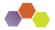

SerNet

- With Samba 4.7 we'll have the following options "ntlm auth":
  - "ntlmv1-permitted" (alias "yes") Allow NTLMv1 and above for all clients.
  - "ntlmv2-only" (alias "no") Do not allow NTLMv1 to be used, but permit NTLMv2.
  - "mschapv2-and-ntlmv2-only" Only allow NTLMv1 when the client promises that it is providing MSCHAPv2 authentication (such as the ntlm\_auth tool).
  - "disabled" Do not accept NTLM (or LanMan) authentication of any level, nor permit NTLM password changes.
  - The default is "ntlmv2-only".
- Before Samba 4.7:

SAMBA

- ▶ We just had "yes" and "no", just controlling NTLMv1 usage.
- The default was "no"
- In future:

SD@

- We may implement more flexible schema similar to Windows
- This would allow us to keep NTLM alive for specific servers.

Stefan Metzmacher

Windows Trusts (20/34)

## New Kerberos Features (Part 1)

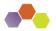

SerNet

Samba provided features

SD@

SAMBA

- We try to emulate the features of the Windows 2008R2 DC functional level
- Everything else will need some development effort.
- ▶ Windows 2012 introduced KDC resource group compression:
  - This reduced the size of the PAC with a large number of resource group memberships.
  - Samba should implement this once we implement the SID expanding/filtering.
- ▶ Windows 2012 introduced support for Kerberos FAST (armoring):
  - Typically Kerberos authentication requests (AS-Req) use the password of the user to encrypt a timestamp.
  - This allows attackers to do offline dictionary against the users typically less random password.
  - Typically the passwords of trust accounts, e.g. computer accounts have trully random passwords.
  - The solution is to use a ticket created with the computer account to protect the users AS-REQ.

Stefan Metzmacher

Windows Trusts (21/34)

## New Kerberos Features (Part 2)

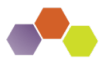

SerNet

- ▶ Windows 2012 introduced support for Branch Aware clients:
  - The client can tell on RODC not to forward a TGS-REQ
  - The client can force a forward to an RWDC
- Windows 2012 introduced support for Compound Identities:
  - If the client uses FAST, the KDC is able to know from which device (computer) the user is coming.
  - This KDC add a new PAC\_DEVICE\_INFO element to the Kerberos ticket.
  - As result the autorization token of the user will also have information of the device, which can be used to use more advanced access restrictions.
- ▶ Windows 2012 introduced support for CLAIMS:
  - An administrator can define and assign "claims".
  - It allows more flexible access control beside using groups.
  - The Kerberos ticket will contain PAC\_CLIENT\_CLAIMS\_INFO and PAC\_DEVICE\_CLAIMS\_INFO
  - More research is required to fully understand how CLAIMS work.

Stefan Metzmacher

Windows Trusts (22/34)

## New Kerberos Features (Part 3)

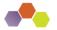

SerNet

- Windows 2012R2 introduced the Protected Users Security Group
  - SID: S-1-5-21-<domain>-525
  - Members can use Kerberos with AES keys
  - Members can not use Kerberos delegation
  - The TGT is only valid for 4 hours by default
  - Credentials are never cached
- Windows 2012R2 introduced Authentication Policies and Authentication Policy Silos:
  - Like "Selective Authentication" within a Forest.
  - More research is required to fully understand all details
- Windows 2016 introduced support for Privileged Identity Management (PIM):
  - This feature will add timed group memberships
  - E.g. an administrative user will only be a member of the domain admins group for an hour.
  - TGTs are only valid for a short time.
  - There's also a special forest trust mode for PIM.
  - More research is required to fully understand how PIM works.

SAMBA

Stefan Metzmacher Windows Trusts (23/34)

### Goals for Samba

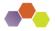

SerNet

► We need:

SD@

- A scalable and robust authentication subsystem on domain members.
- Full support for trusted domains/forests as active directory domain controller.
- Most of the logic is handled by winbindd:
  - The requirements of DCs and domain members are similar
  - We just need to correct abstraction that can handle all possible trust flavours.
- Limit avoidable network communication:
  - Use idmap backends with IDMAP\_TYPE\_BOTH support => no LookupSid anymore
  - No domain controller communication when accepting Kerberos authentication
  - Reduce DNS and CLDAP requests, especially from the Kerberos libraries

Stefan Metzmacher

Windows Trusts (24/34)

Using a strict trust routing table (Part1)

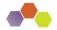

- Making efficient and robust usage of trust relationships:
  - It is required to construct a routing table that knows about routing via transitive trusts.
  - The table is constructed by the list of direct trusts and their (optionally) related forest information.
  - The goal is that communication only appears between direct trusts.
  - Only NETLOGON and LSA LookupSids/Names using Netlogon secure channel.
  - No SAMR and no LDAP anymore (at least by default)

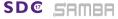

Stefan Metzmacher

Windows Trusts (25/34)

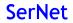

Using a strict trust routing table (Part2)

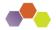

SerNet

- Using the routing table for Kerberos:
  - The routing table is mainly used in the KDC, which means the basics for two-way (INBOUND and OUTBOUD) trusts as an AD DC are already in place.
  - The client just talks to a KDC in the primary domain and follows referrals, it doesn't really need the routing table.
- Using the routing table for NTLMSSP:

SDC

- It also needs to be used the NETLOGON and LSA servers in order to find out if a requests should be routed via winbindd to a trusted domain.
- The routing table needs to be used within winbindd.
- This will make the code much more robust as a domain member.
- And it will also provide the basics for two-way (INBOUND and OUTBOUD) trusts as an AD DC.

Stefan Metzmacher

Windows Trusts (26/34)

## Removing "map untrusted to domain" option

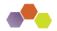

SerNet

- When a client authenticates as UNKNOWN\user it get silently mapped to LOCALSAMNAME\user
- ▶ Up to now we fetched a list of trusted domains from winbindd:
  - This list was used to evaluate if the domain is "untrusted"
  - "map untrusted to domain = yes/no" controls to what the "untrusted" domain name is mapped to.
  - But this is completely unreliable, e.g. with one-way trusts and other situations.
- It's the job of our DC to decide about trusts:
  - ▶ We need to pass non local authentication always (unchanged) to a DC.
  - NO\_SUCH\_USER together with authoritative=0 indicates a possible fallback.
  - ▶ We have this fixed by "map untrusted to domain = auto" in Samba 4.7
  - Samba 4.8 will remove that option completely while keeping the auto behavior.

Stefan Metzmacher

SD@

Windows Trusts (27/34)

## Full async authentication stack (Part1)

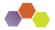

SerNet

old semi-async gensec\_update api in Samba:

- Using gensec\_update\_ev() as a server:
  - Was possible for local non-blocking authentication on an AD DC
  - Is not usable with remote authentication at all

Stefan Metzmacher

Nested event loops are like threads without mutexes

Async gensec\_update api attribute in Samba:

**SD**<sup>©</sup>

Windows Trusts (28/34)

## Full async authentication stack (Part2)

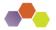

SerNet

- Changing the callers to:
  - Use the sync wrapper gensec\_update() if they only act as server only accepting Kerberos
  - Make use of the fully async gensec\_update\_send/recv() pair.
- The hardest part was rewriting of spnego.c
  - That module needed 82 patches in order to untangle the logic and make it completely async.
- auth\_check\_password\_send/recv() was rewritten:
  - To allow backends to optionally provide check\_password\_send()/recv()
  - Only source4/auth/ntlm/auth\_winbind.c (used as AD DC) makes use of it (yet).
- Auth methods in use:
  - NTLM auth: "anonymous sam winbind sam\_ignoredomain"
  - NETLOGON: "sam winbind"
  - winbindd: "sam"

SAMBA

Stefan Metzmacher

Windows Trusts (29/34)

#### Next Steps

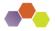

- Disable SAMR and LDAP access as AD DC to trusted domains
- Make use of S4U2Self in winbindd
- Kerberos FAST in winbindd
- LSA LookupSids/LookupsNames
- Let winbindd use the trust routing table
- Automatic creation of foreignSecurityPrincipal objects
- Implement SID expanding/filtering
- Selective Authentication

SD@

Stefan Metzmacher

Windows Trusts (30/34)

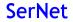

## Further Authentication Topics

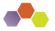

SerNet

- Let lower privileged services use kerberos authentication:
  - Needs explicit PAC verification with a domain controller
  - Needs a gss-proxy like gensec module
  - Let winbindd proxy an gss-proxy like interface
- Kerberos (constrained) delegation (S4U2Proxy)
- Further hardening

SAMBA

SD@

- Extended Protection TLS Channel Binding Token CBT
- Server SPN target name validation level (SmbServerNameHardeningLevel, UnverifiedTargetName)
- Public Key Cryptography Based User-to-User Authentication
  - PKU2U (like Kerberos with PKINIT)
  - But the target server acts as a KDC over the gss\_[init,accept]\_sec\_context() channel
  - Will replace NTLM in workgroup kind of setups
- [Group] Managed Service Accounts

Stefan Metzmacher

Windows Trusts (31/34)

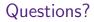

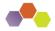

- Stefan Metzmacher, metze@samba.org
- https://www.sernet.com

Useful links follow on the next page ...

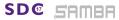

Stefan Metzmacher

Windows Trusts (32/34)

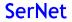

## Useful links (Part1)

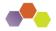

SerNet

- [MS-APDS] Authentication Protocol Domain Support
- [MS-AUTHSOD] Authentication Services Protocols Overview
- [MS-DTYP] Windows Data Types
- [MS-LSAD] Local Security Authority (Domain Policy) Remote Protocol
- ► [MS-LSAT] Local Security Authority (Translation Methods) Remote Protocol
- [MS-NLMP] NT LAN Manager (NTLM) Authentication Protocol
- [MS-PAC] Privilege Attribute Certificate Data Structure
- [MS-WMOD] Windows Management Protocols Overview
- draft-zhu-pku2u-09
- draft-zhu-negoex-04

SD@

Stefan Metzmacher

Windows Trusts (33/34)

## Useful links (Part2)

SDC

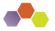

SerNet

- ► TECHNET: Authentication Policies and Authentication Policy Silos
- ► TECHNET: Changes in Kerberos Authentication (Windows 2008R2)
- ► TECHNET: Introducing Forest Search Order (Windows 2008R2)
- ► TECHNET: How Domain and Forest Trusts Work
- TECHNET: Kerberos Constrained Delegation Overview
- TECHNET: Extended Protection for Authentication
- TECHNET: Public Key Cryptography based User to User Authentication Overview (PKU2U)
- TECHNET: Protected Users Security Group
- ► TECHNET: Security Considerations for Trusts
- TECHNET: Server SPN target name validation level
- ► TECHNET: Windows Authentication Technical Overview
- ► TECHNET: What's New in Kerberos Authentication (Windows 2012)

Stefan Metzmacher

Windows Trusts (34/34)